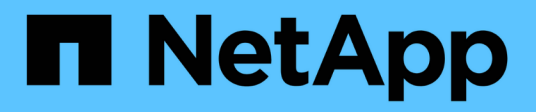

# **Combinazioni di configurazione di volume e file o LUN consigliate**

ONTAP 9

NetApp September 12, 2024

This PDF was generated from https://docs.netapp.com/it-it/ontap/volumes/recommended-volume-lunconfig-combinations-concept.html on September 12, 2024. Always check docs.netapp.com for the latest.

# **Sommario**

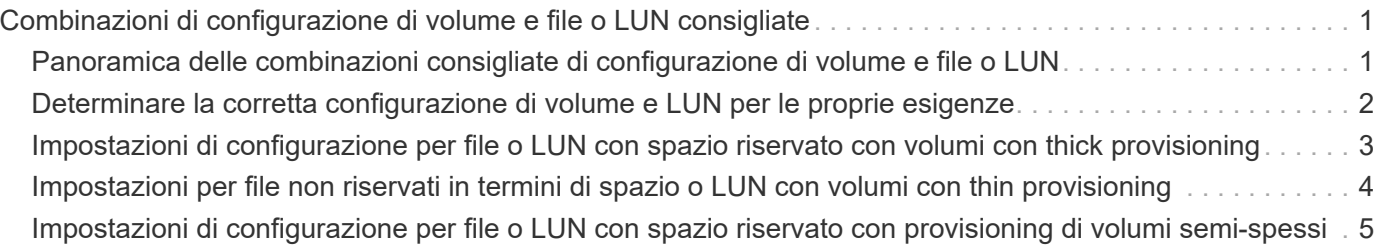

# <span id="page-2-0"></span>**Combinazioni di configurazione di volume e file o LUN consigliate**

# <span id="page-2-1"></span>**Panoramica delle combinazioni consigliate di configurazione di volume e file o LUN**

Esistono combinazioni specifiche di configurazioni di volume e file o LUN FlexVol che è possibile utilizzare, a seconda dei requisiti di amministrazione e dell'applicazione. Comprendere i vantaggi e i costi di queste combinazioni può aiutarti a determinare la configurazione giusta per il tuo ambiente.

Si consiglia di utilizzare le seguenti combinazioni di configurazione del volume e del LUN:

- File o LUN con spazio riservato con provisioning di volumi thick
- File o LUN non riservati in termini di spazio con provisioning di volumi thin
- File o LUN con spazio riservato con provisioning di volumi semi-spessi

È possibile utilizzare il thin provisioning SCSI sui LUN in combinazione con una qualsiasi di queste combinazioni di configurazione.

### **File o LUN con spazio riservato con provisioning di volumi thick**

#### **Benefici:**

- Tutte le operazioni di scrittura all'interno dei file con spazio riservato sono garantite; non si verificheranno errori a causa dello spazio insufficiente.
- Non esistono limitazioni all'efficienza dello storage e alle tecnologie di protezione dei dati sul volume.

#### **Costi e limitazioni:**

- È necessario disporre di spazio sufficiente per l'aggregato in primo piano per supportare il volume con provisioning spesso.
- Lo spazio pari al doppio delle dimensioni del LUN viene allocato dal volume al momento della creazione del LUN.

### **File o LUN non riservati in termini di spazio con provisioning di volumi thin**

#### **Benefici:**

- Non esistono limitazioni all'efficienza dello storage e alle tecnologie di protezione dei dati sul volume.
- Lo spazio viene allocato solo quando viene utilizzato.

#### **Costi e restrizioni:**

- Le operazioni di scrittura non sono garantite; possono fallire se il volume esaurisce lo spazio libero.
- È necessario gestire lo spazio libero nell'aggregato in modo efficace per evitare che l'aggregato esaurisca lo spazio libero.

### **File o LUN con spazio riservato con provisioning di volumi semi-spessi**

#### **Benefici:**

Meno spazio viene riservato in anticipo rispetto al provisioning di volumi spessi e viene comunque fornita una garanzia di scrittura con il massimo sforzo.

#### **Costi e restrizioni:**

• Con questa opzione, le operazioni di scrittura possono non riuscire.

È possibile ridurre questo rischio bilanciando correttamente lo spazio libero nel volume rispetto alla volatilità dei dati.

- Non è possibile fare affidamento sulla conservazione di oggetti di protezione dei dati come copie Snapshot e file FlexClone e LUN.
- Non è possibile utilizzare le funzionalità di efficienza dello storage per la condivisione di blocchi di ONTAP che non possono essere eliminate automaticamente, tra cui deduplica, compressione e offload ODX/copia.

## <span id="page-3-0"></span>**Determinare la corretta configurazione di volume e LUN per le proprie esigenze**

Rispondendo ad alcune domande di base sull'ambiente in uso, è possibile determinare la migliore configurazione del volume FlexVol e del LUN per l'ambiente in uso.

#### **A proposito di questa attività**

È possibile ottimizzare le configurazioni di LUN e volumi per il massimo utilizzo dello storage o per la sicurezza delle garanzie di scrittura. In base ai requisiti di utilizzo dello storage e alla capacità di monitorare e riempire rapidamente lo spazio libero, è necessario determinare il volume FlexVol e i volumi LUN appropriati per l'installazione.

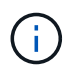

Non è necessario un volume separato per ogni LUN.

#### **Fase**

1. Utilizzare la seguente struttura decisionale per determinare la combinazione di configurazione del volume e del LUN migliore per l'ambiente in uso:

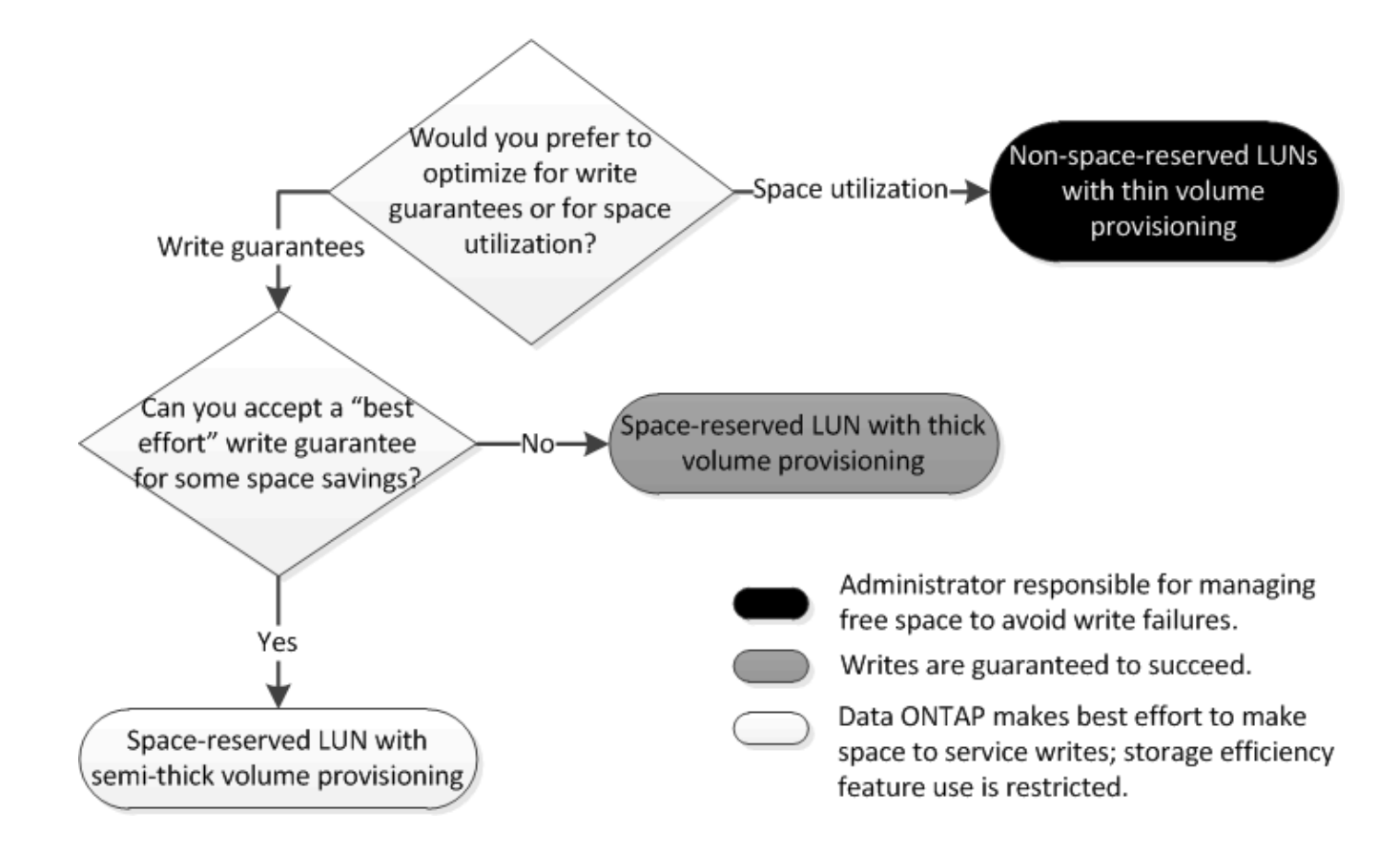

# <span id="page-4-0"></span>**Impostazioni di configurazione per file o LUN con spazio riservato con volumi con thick provisioning**

Esistono diverse combinazioni di configurazione di configurazioni FlexVol volume e file o LUN che è possibile utilizzare. Questa combinazione basata sui volumi con thick provisioning offre la possibilità di utilizzare le tecnologie per l'efficienza dello storage e non richiede di monitorare attivamente lo spazio libero perché viene allocato spazio sufficiente in avanti.

Le seguenti impostazioni sono necessarie per configurare un file o LUN con spazio riservato in un volume utilizzando il thick provisioning:

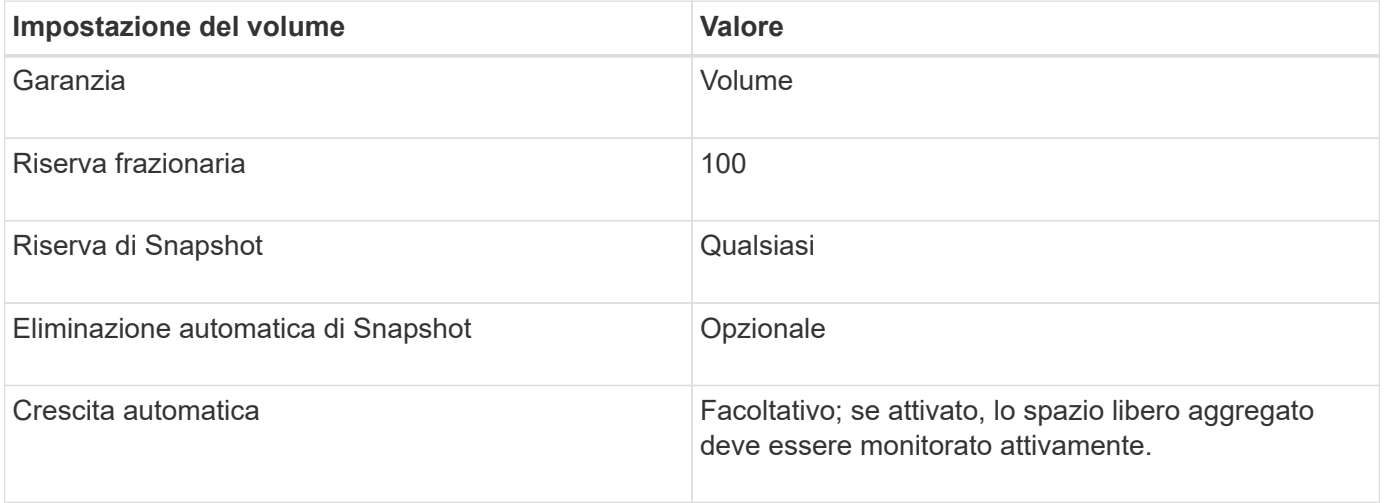

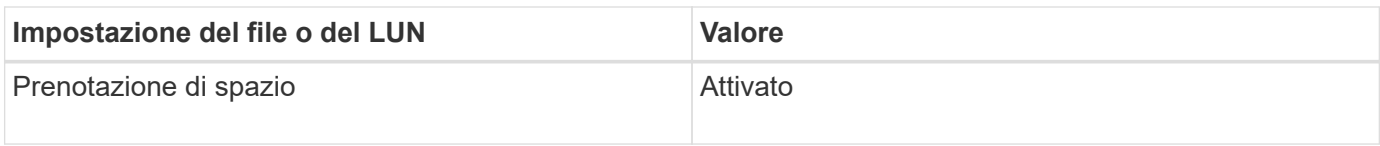

#### **Informazioni correlate**

• ["Panoramica delle combinazioni di configurazione di volume e file o LUN consigliate"](#page-2-1)

# <span id="page-5-0"></span>**Impostazioni per file non riservati in termini di spazio o LUN con volumi con thin provisioning**

Questa combinazione di configurazione di file e volumi FlexVol o LUN richiede la minima quantità di storage da allocare in anticipo, ma richiede la gestione dello spazio libero attivo per evitare errori dovuti alla mancanza di spazio.

Le seguenti impostazioni sono necessarie per configurare un LUN o file non riservati allo spazio in un volume con thin provisioning:

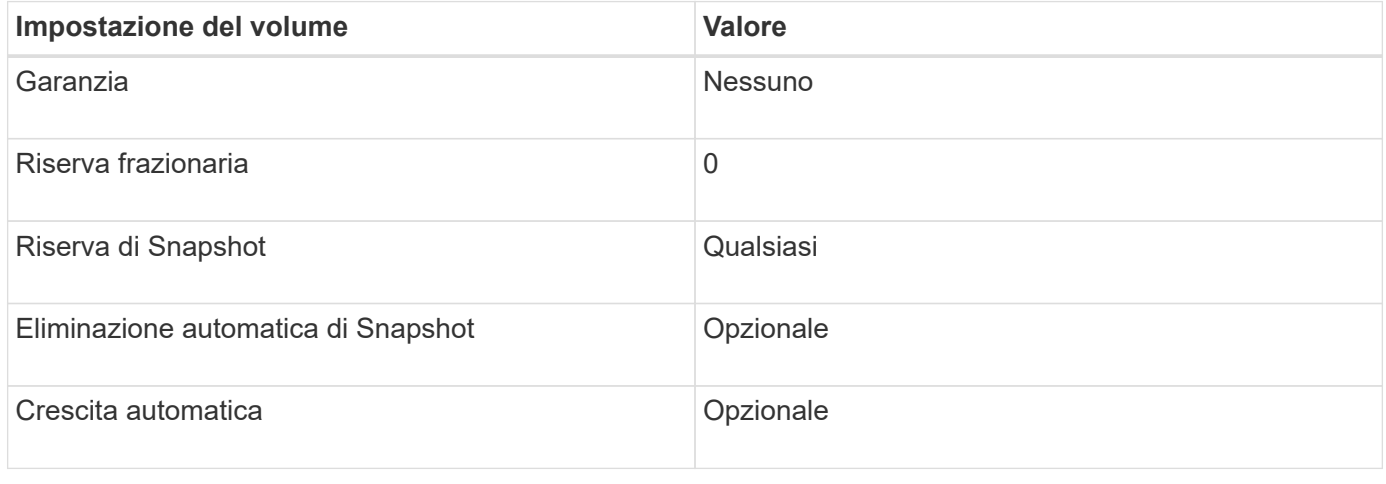

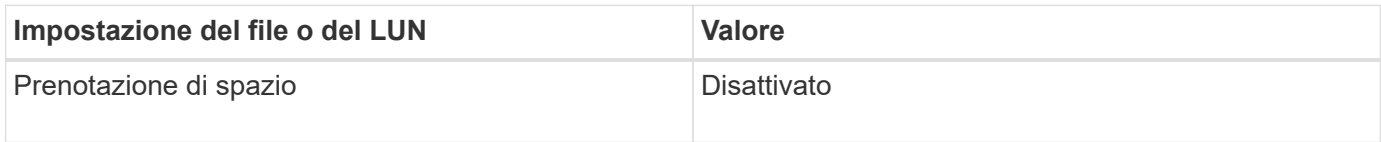

### **Considerazioni aggiuntive**

Quando il volume o l'aggregato esaurisce lo spazio, le operazioni di scrittura sul file o sul LUN possono avere esito negativo.

Se non si desidera monitorare attivamente lo spazio libero per il volume e l'aggregato, attivare la crescita automatica per il volume e impostare la dimensione massima del volume in base alle dimensioni dell'aggregato. In questa configurazione, è necessario monitorare attivamente lo spazio libero aggregato, ma non è necessario monitorare lo spazio libero nel volume.

# <span id="page-6-0"></span>**Impostazioni di configurazione per file o LUN con spazio riservato con provisioning di volumi semi-spessi**

Esistono diverse combinazioni di configurazione di configurazioni FlexVol volume e file o LUN che è possibile utilizzare. Questa combinazione basata sul provisioning di volumi semi-thick richiede meno storage da allocare in anticipo rispetto alla combinazione completamente fornita. Tuttavia, pone restrizioni sulle tecnologie di efficienza che è possibile utilizzare per il volume. Le sovrascritture vengono eseguite con il massimo sforzo per questa combinazione di configurazione.

Le seguenti impostazioni sono necessarie per configurare un LUN con spazio riservato in un volume utilizzando il provisioning semi-spessi:

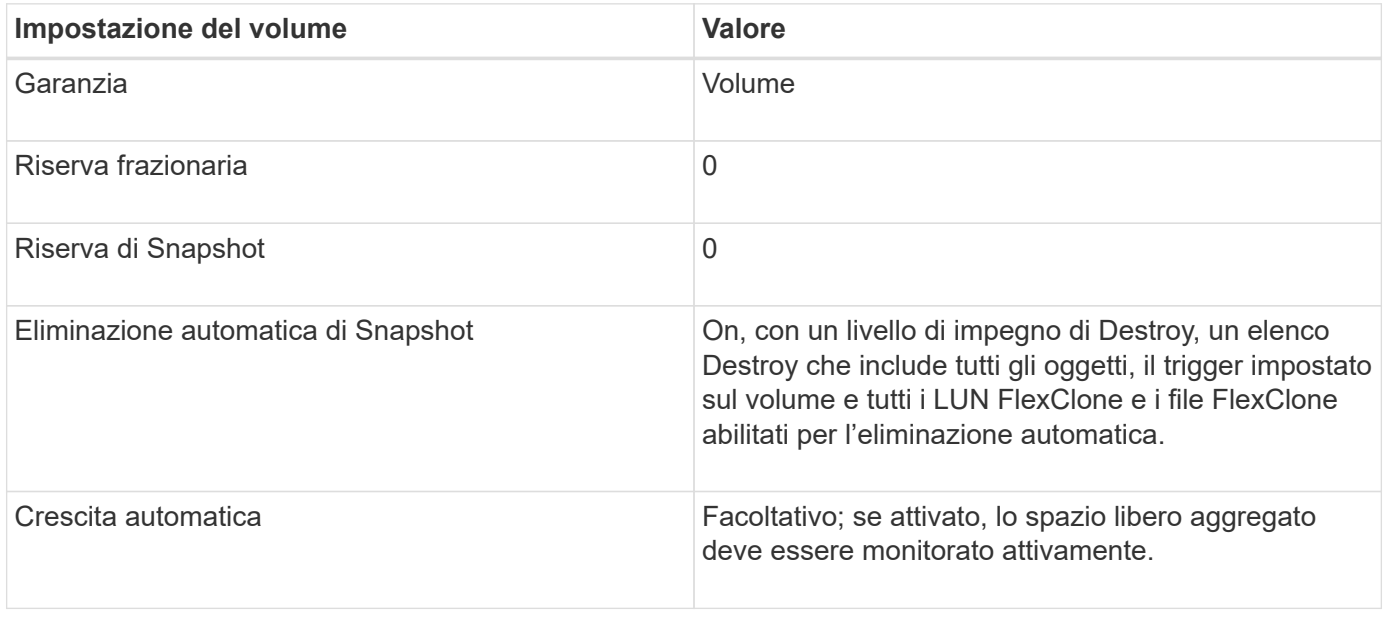

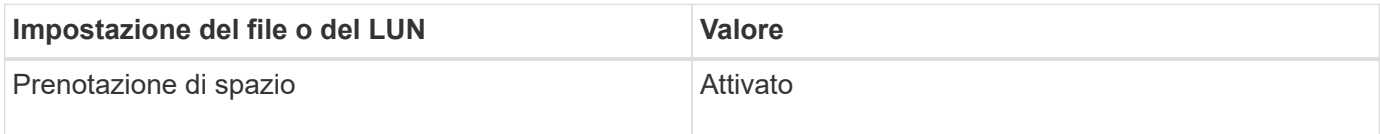

### **Restrizioni tecnologiche**

Non è possibile utilizzare le seguenti tecnologie per l'efficienza dello storage dei volumi per questa combinazione di configurazione:

- Compressione
- Deduplica
- Offload delle copie di ODX e FlexClone
- LUN FlexClone e file FlexClone non contrassegnati per l'eliminazione automatica (cloni attivi)
- File secondari FlexClone
- Offload ODX/copia

### **Considerazioni aggiuntive**

Quando si utilizza questa combinazione di configurazione, è necessario considerare i seguenti fatti:

- Quando il volume che supporta tale LUN occupa poco spazio, i dati di protezione (LUN e file FlexClone, copie Snapshot) vengono distrutti.
- Le operazioni di scrittura possono scadere e fallire quando il volume esaurisce lo spazio libero.

La compressione è attivata per impostazione predefinita per le piattaforme AFF. È necessario disattivare esplicitamente la compressione per qualsiasi volume per il quale si desidera utilizzare il provisioning semi-thick su una piattaforma AFF.

#### **Informazioni correlate**

• ["Panoramica delle combinazioni di configurazione di volume e file o LUN consigliate"](#page-2-1)

#### **Informazioni sul copyright**

Copyright © 2024 NetApp, Inc. Tutti i diritti riservati. Stampato negli Stati Uniti d'America. Nessuna porzione di questo documento soggetta a copyright può essere riprodotta in qualsiasi formato o mezzo (grafico, elettronico o meccanico, inclusi fotocopie, registrazione, nastri o storage in un sistema elettronico) senza previo consenso scritto da parte del detentore del copyright.

Il software derivato dal materiale sottoposto a copyright di NetApp è soggetto alla seguente licenza e dichiarazione di non responsabilità:

IL PRESENTE SOFTWARE VIENE FORNITO DA NETAPP "COSÌ COM'È" E SENZA QUALSIVOGLIA TIPO DI GARANZIA IMPLICITA O ESPRESSA FRA CUI, A TITOLO ESEMPLIFICATIVO E NON ESAUSTIVO, GARANZIE IMPLICITE DI COMMERCIABILITÀ E IDONEITÀ PER UNO SCOPO SPECIFICO, CHE VENGONO DECLINATE DAL PRESENTE DOCUMENTO. NETAPP NON VERRÀ CONSIDERATA RESPONSABILE IN ALCUN CASO PER QUALSIVOGLIA DANNO DIRETTO, INDIRETTO, ACCIDENTALE, SPECIALE, ESEMPLARE E CONSEQUENZIALE (COMPRESI, A TITOLO ESEMPLIFICATIVO E NON ESAUSTIVO, PROCUREMENT O SOSTITUZIONE DI MERCI O SERVIZI, IMPOSSIBILITÀ DI UTILIZZO O PERDITA DI DATI O PROFITTI OPPURE INTERRUZIONE DELL'ATTIVITÀ AZIENDALE) CAUSATO IN QUALSIVOGLIA MODO O IN RELAZIONE A QUALUNQUE TEORIA DI RESPONSABILITÀ, SIA ESSA CONTRATTUALE, RIGOROSA O DOVUTA A INSOLVENZA (COMPRESA LA NEGLIGENZA O ALTRO) INSORTA IN QUALSIASI MODO ATTRAVERSO L'UTILIZZO DEL PRESENTE SOFTWARE ANCHE IN PRESENZA DI UN PREAVVISO CIRCA L'EVENTUALITÀ DI QUESTO TIPO DI DANNI.

NetApp si riserva il diritto di modificare in qualsiasi momento qualunque prodotto descritto nel presente documento senza fornire alcun preavviso. NetApp non si assume alcuna responsabilità circa l'utilizzo dei prodotti o materiali descritti nel presente documento, con l'eccezione di quanto concordato espressamente e per iscritto da NetApp. L'utilizzo o l'acquisto del presente prodotto non comporta il rilascio di una licenza nell'ambito di un qualche diritto di brevetto, marchio commerciale o altro diritto di proprietà intellettuale di NetApp.

Il prodotto descritto in questa guida può essere protetto da uno o più brevetti degli Stati Uniti, esteri o in attesa di approvazione.

LEGENDA PER I DIRITTI SOTTOPOSTI A LIMITAZIONE: l'utilizzo, la duplicazione o la divulgazione da parte degli enti governativi sono soggetti alle limitazioni indicate nel sottoparagrafo (b)(3) della clausola Rights in Technical Data and Computer Software del DFARS 252.227-7013 (FEB 2014) e FAR 52.227-19 (DIC 2007).

I dati contenuti nel presente documento riguardano un articolo commerciale (secondo la definizione data in FAR 2.101) e sono di proprietà di NetApp, Inc. Tutti i dati tecnici e il software NetApp forniti secondo i termini del presente Contratto sono articoli aventi natura commerciale, sviluppati con finanziamenti esclusivamente privati. Il governo statunitense ha una licenza irrevocabile limitata, non esclusiva, non trasferibile, non cedibile, mondiale, per l'utilizzo dei Dati esclusivamente in connessione con e a supporto di un contratto governativo statunitense in base al quale i Dati sono distribuiti. Con la sola esclusione di quanto indicato nel presente documento, i Dati non possono essere utilizzati, divulgati, riprodotti, modificati, visualizzati o mostrati senza la previa approvazione scritta di NetApp, Inc. I diritti di licenza del governo degli Stati Uniti per il Dipartimento della Difesa sono limitati ai diritti identificati nella clausola DFARS 252.227-7015(b) (FEB 2014).

#### **Informazioni sul marchio commerciale**

NETAPP, il logo NETAPP e i marchi elencati alla pagina<http://www.netapp.com/TM> sono marchi di NetApp, Inc. Gli altri nomi di aziende e prodotti potrebbero essere marchi dei rispettivi proprietari.